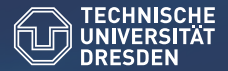

Center for Information Services and High Performance Computing – TU Dresden

# Efficient Clustering and Scheduling for Task-Graph based Parallelization

Marc Hartung

02. February 2015

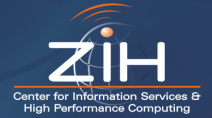

E-Mail: [marc.hartung@tu-dresden.de](mailto:marc.hartung@tu-dresden.de)

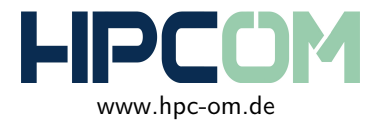

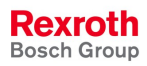

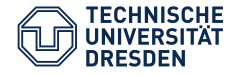

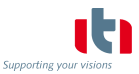

SPONSORED BY THE

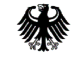

**Federal Ministry** of Education and Research

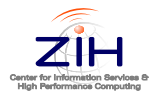

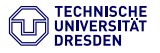

[Scheduling](#page-11-0)

[TGSim - Framework](#page-26-0)

[Results](#page-30-0)

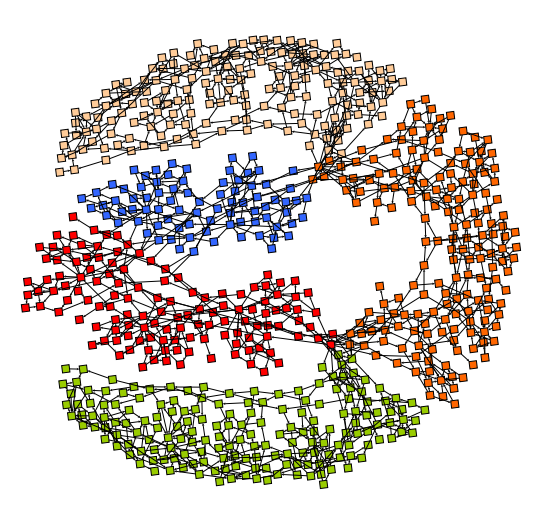

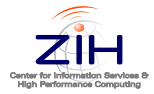

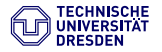

2 [Scheduling](#page-11-0)

<sup>3</sup> [TGSim - Framework](#page-26-0)

**[Results](#page-30-0)** 

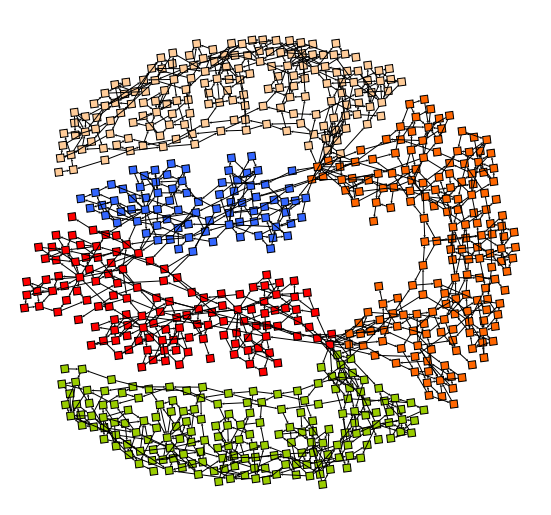

<span id="page-3-0"></span>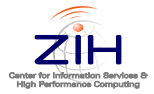

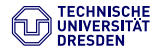

Achieve speed-up through parallel execution of the ODE-system's tasks

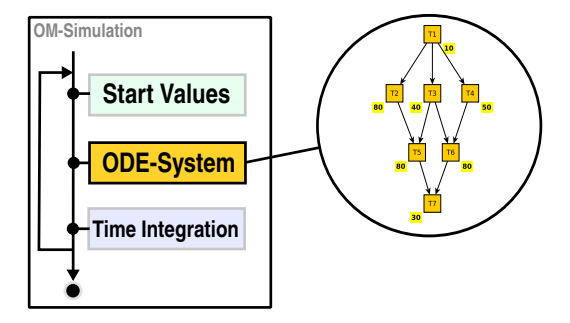

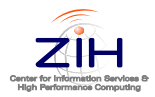

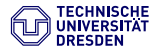

Achieve speed-up through parallel execution of the ODE-system's tasks

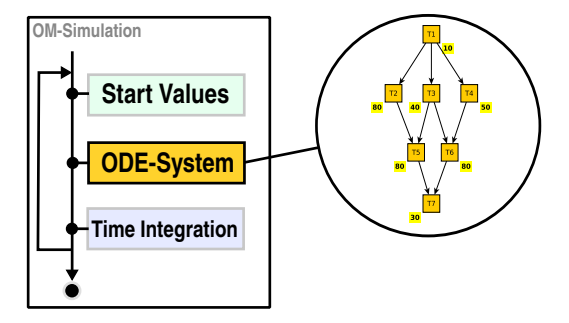

- Assigning tasks to more than one CPU reduces simulation time
- Improvement depends on model

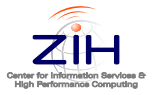

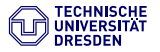

- Task Graph visualizes right-hand side evaluation
- Contains computation costs, dependencies and communication costs

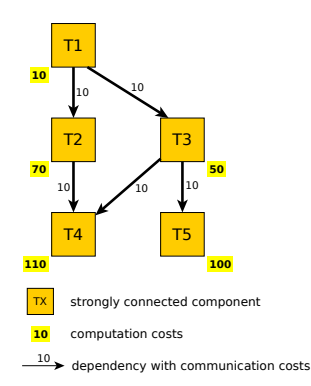

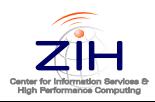

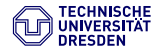

- Task Graph visualizes right-hand side evaluation
- Contains computation costs, dependencies and communication costs

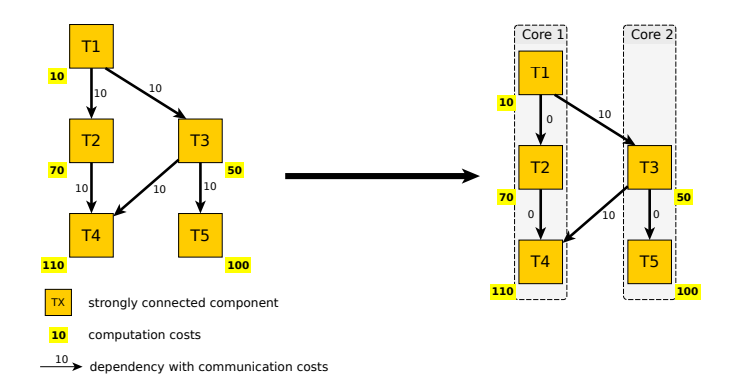

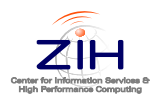

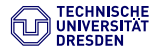

- Task Graph visualizes right-hand side evaluation
- Contains computation costs, dependencies and communication costs

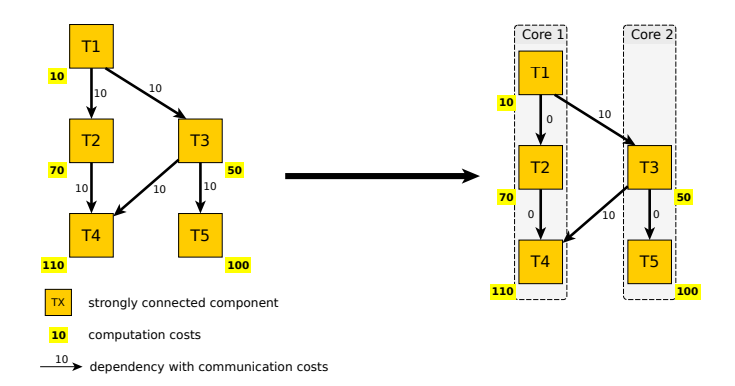

Algorithms for task-to-core mapping and ordering are needed!

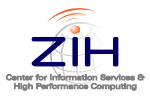

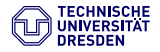

- Task Graph based Parallelization
	- $+$  Heterogeneous data dependencies
	- + Allows nested parallelism
	- $+$  Numerical stable
	- $+$  Universal parallel solution (in theory)

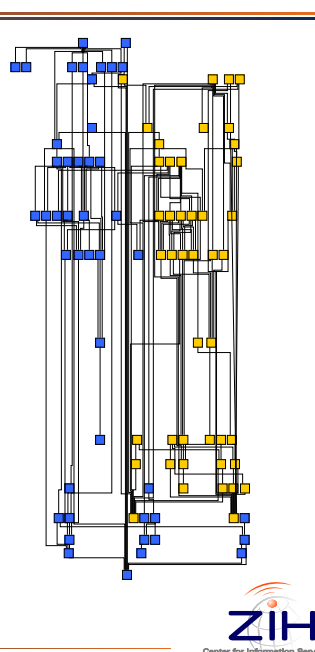

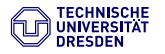

- Task Graph based Parallelization
	- $+$  Heterogeneous data dependencies
	- $+$  Allows nested parallelism
	- $+$  Numerical stable
	- $+$  Universal parallel solution (in theory)
- Obstacles
	- Compile time
	- Parallel efficiency
	- Model dependent

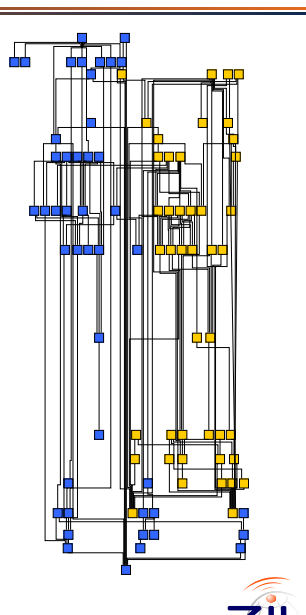

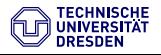

2 [Scheduling](#page-11-0)

<sup>3</sup> [TGSim - Framework](#page-26-0)

**[Results](#page-30-0)** 

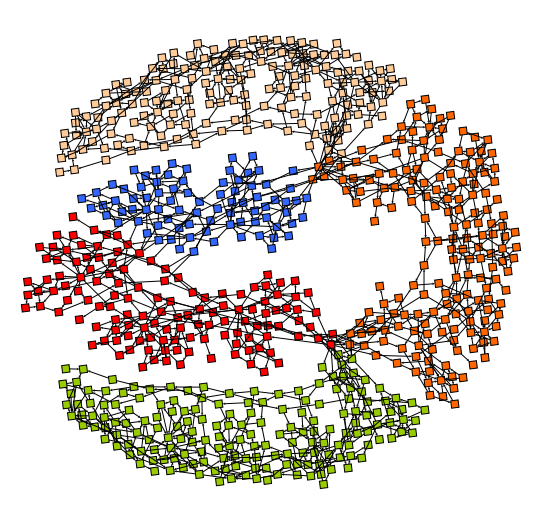

<span id="page-11-0"></span>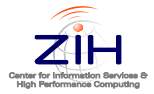

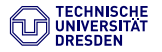

- Scheduling is a NP-complete decision problem
- Many greedy algorithms available
- Complexity between  $\mathcal{O}(n)$  and  $\mathcal{O}(n^4)$  (*n* ... number of tasks)

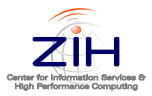

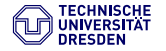

- Scheduling is a NP-complete decision problem
- Many greedy algorithms available
- Complexity between  $\mathcal{O}(n)$  and  $\mathcal{O}(n^4)$  (*n* ... number of tasks)
- Low cost algorithms achieve usable solutions
- But: No speed up guaranty

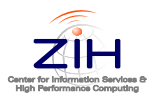

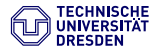

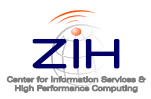

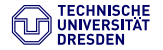

- List scheduler (for bounded number of processors)
- Checks every ready task for earliest start time
- Draws solved by highest bottom level
- Complexity:  $\mathcal{O}(p \cdot n^2)$  $(p \dots$  number of cores)

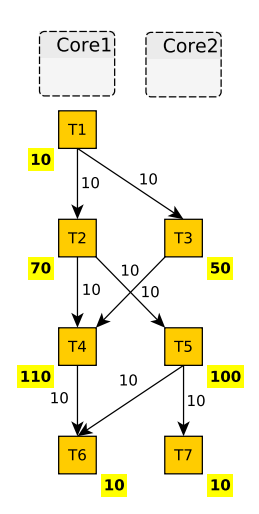

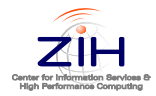

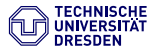

- List scheduler (for bounded number of processors)
- Checks every ready task for earliest start time
- Draws solved by highest bottom level
- Complexity:  $\mathcal{O}(p \cdot n^2)$  $(p \dots$  number of cores)

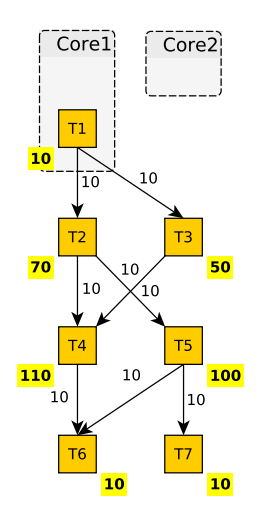

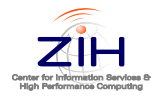

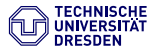

- List scheduler (for bounded number of processors)
- Checks every ready task for earliest start time
- Draws solved by highest bottom level
- Complexity:  $\mathcal{O}(p \cdot n^2)$  $(p \dots$  number of cores)

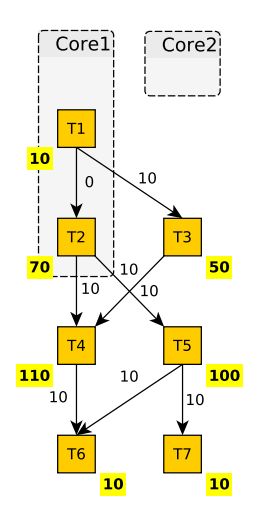

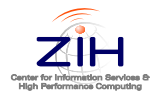

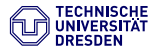

- List scheduler (for bounded number of processors)
- Checks every ready task for earliest start time
- Draws solved by highest bottom level
- Complexity:  $\mathcal{O}(p \cdot n^2)$  $(p \dots$  number of cores)

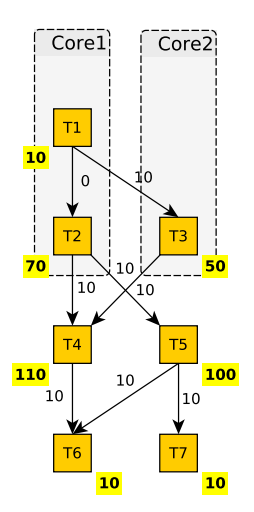

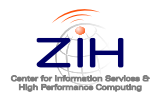

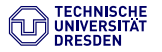

- List scheduler (for bounded number of processors)
- Checks every ready task for earliest start time
- Draws solved by highest bottom level
- Complexity:  $\mathcal{O}(p \cdot n^2)$  $(p \dots$  number of cores)

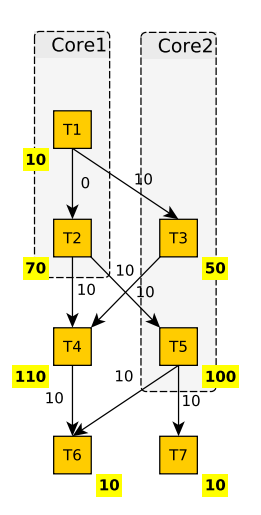

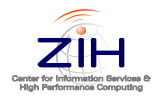

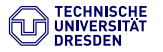

- List scheduler (for bounded number of processors)
- Checks every ready task for earliest start time
- Draws solved by highest bottom level
- Complexity:  $\mathcal{O}(p \cdot n^2)$  $(p \dots$  number of cores)

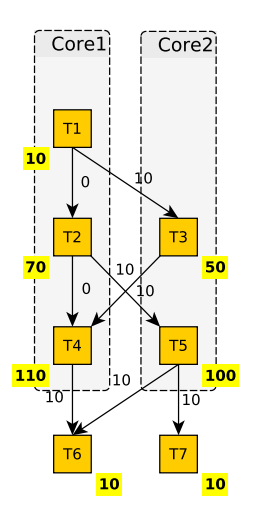

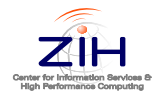

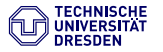

- List scheduler (for bounded number of processors)
- Checks every ready task for earliest start time
- Draws solved by highest bottom level
- Complexity:  $\mathcal{O}(p \cdot n^2)$  $(p \dots$  number of cores)

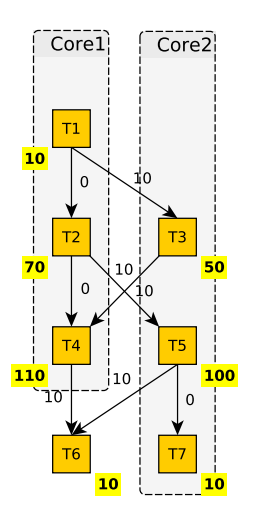

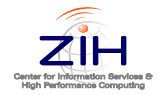

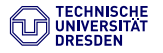

- List scheduler (for bounded number of processors)
- Checks every ready task for earliest start time
- Draws solved by highest bottom level
- Complexity:  $\mathcal{O}(p \cdot n^2)$  $(p \dots$  number of cores)

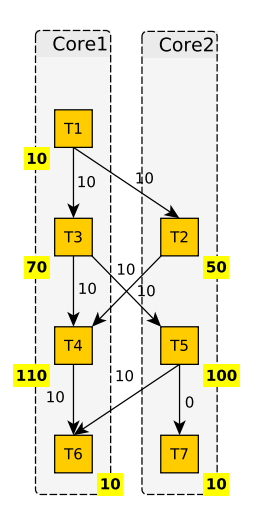

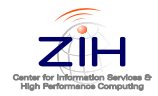

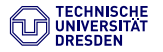

Earliest Time First - Algorithm

- List scheduler (for bounded number of processors)
- Checks every ready task for earliest start time
- Draws solved by highest bottom level
- Complexity:  $\mathcal{O}(p \cdot n^2)$  $(p \dots$  number of cores)

Other list scheduler:

- LVL ... Level Scheduler
- **O** DLS ... Dynamical Level Scheduling
- **O.** MCP Modified Critical Path

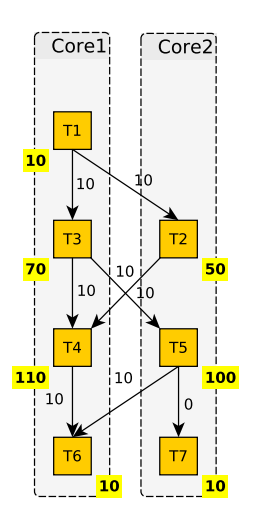

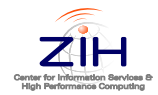

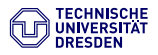

# Scheduling - Status

Model: Modelica.Fluid.Examples.BranchingDynamicPipes System: Intel i7-3930K 6x 3.20 GHz, Linux

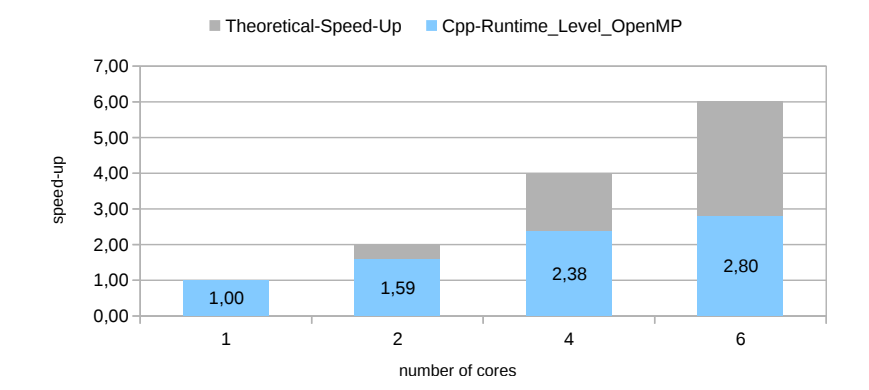

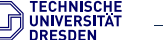

# Scheduling - Status

Model: Modelica.Fluid.Examples.BranchingDynamicPipes System: Intel i7-3930K 6x 3.20 GHz, Linux

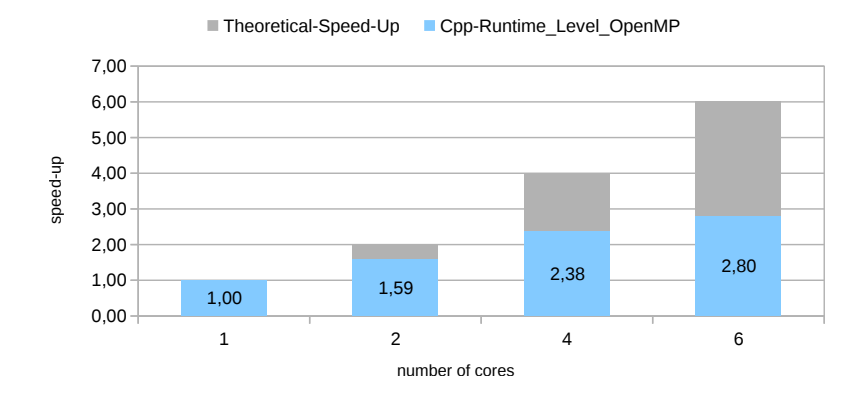

Approach: Analyse scheduler and parallelization methods to close gaps

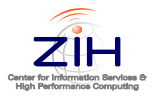

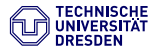

2 [Scheduling](#page-11-0)

<sup>3</sup> [TGSim - Framework](#page-26-0)

**[Results](#page-30-0)** 

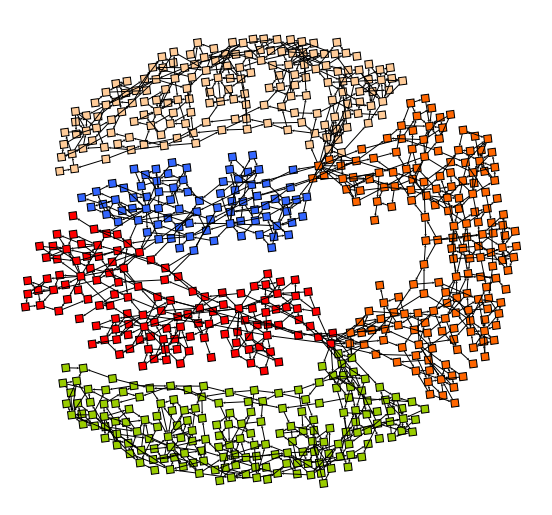

<span id="page-26-0"></span>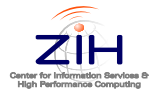

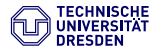

Task Graph Simulation Framework

- Analyse and evaluate scheduling and clustering algorithms
- **•** Benchmark different parallelization methods
- Parallel runtime prediction for OM simulations and other traceable programs

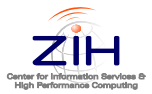

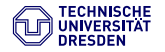

Task Graph Simulation Framework

- Analyse and evaluate scheduling and clustering algorithms
- **•** Benchmark different parallelization methods
- Parallel runtime prediction for OM simulations and other traceable programs

Implementation:

- $\bullet$  Written in C++ using OOP
- Easy to expand and user-friendly
- Creates OM-simulation alike programs with low overhead tracing mechanisms
- ODE-tasks replaced by wait tasks to reduce unintended influences

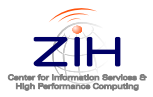

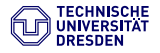

# TGSim workflow

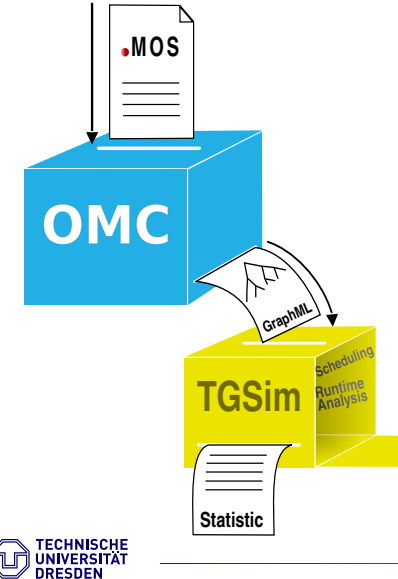

- **Profiled CppRuntime-simulation creates** GraphML-file
- TGSim uses GraphML-File as input
- Analytical evaluation of scheduled task graphs
- **Execution of scheduled simulations to** benchmark parallel methods

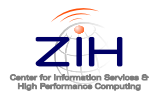

[Scheduling](#page-11-0)

[TGSim - Framework](#page-26-0)

[Results](#page-30-0)

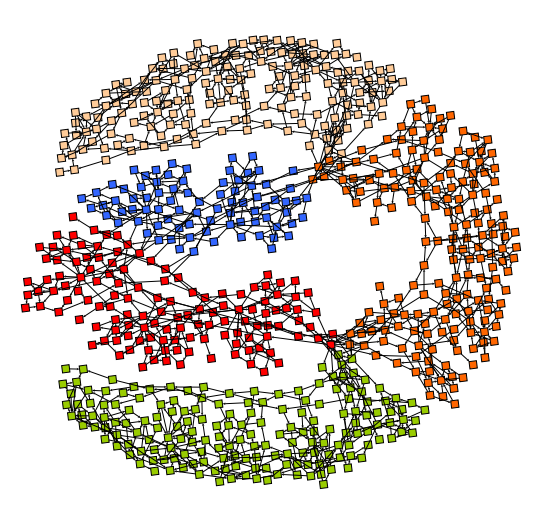

<span id="page-30-0"></span>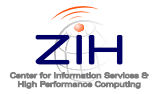

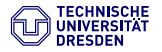

**1 TGSim runtime simulation vs. OM-Cpp-Runtime simulation** 

- Comparable?
- <sup>2</sup> Compare parallelization methods
	- Dynamic scheduling and static scheduling
- **3** Compare TGSim scheduler
	- · Scheduling algorithms: MCP, DLS, ETF, LVL

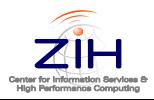

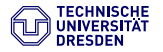

### Results - TGSim vs. Cpp-Runtime

Model: Modelica.Fluid.Examples.BranchingDynamicPipes System: Intel Xeon E5-2690 8x 2.90GHz, Linux

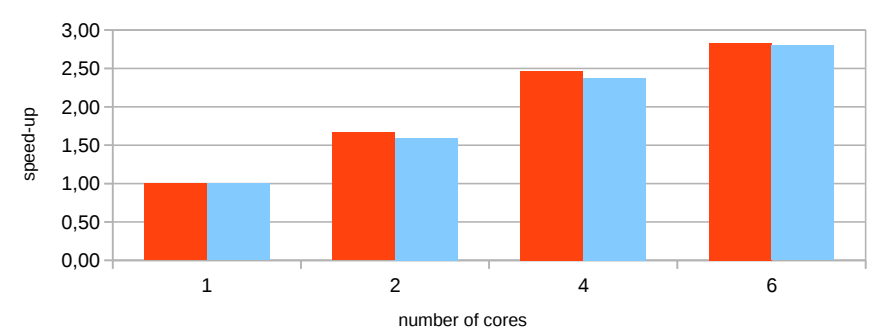

■ TGSim\_Level\_OpenMP ■ Cpp-Runtime\_Level\_OpenMP

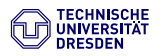

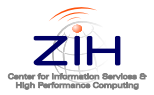

## Results - TGSim vs. Cpp-Runtime

Model: Modelica.Fluid.Examples.BranchingDynamicPipes System: Intel Xeon E5-2690 8x 2.90GHz, Linux

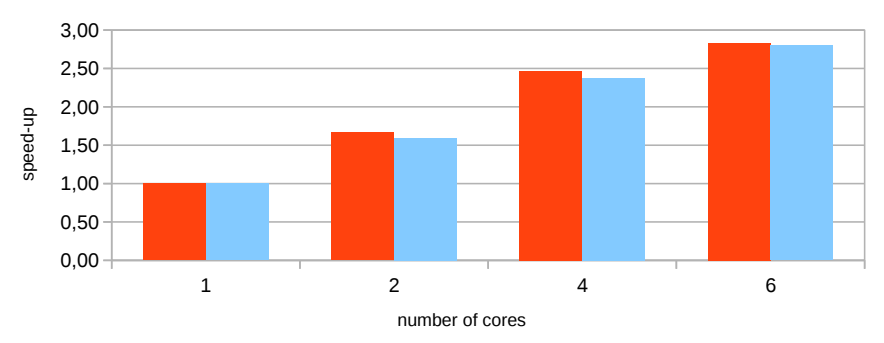

■ TGSim\_Level\_OpenMP ■ Cpp-Runtime\_Level\_OpenMP

TGSim simulates OM-simulation work flow very well

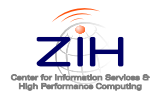

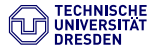

## Results - TGSim vs. Cpp-Runtime

Model: Modelica.Fluid.Examples.BranchingDynamicPipes System: Intel Xeon E5-2690 8x 2.90GHz, Linux

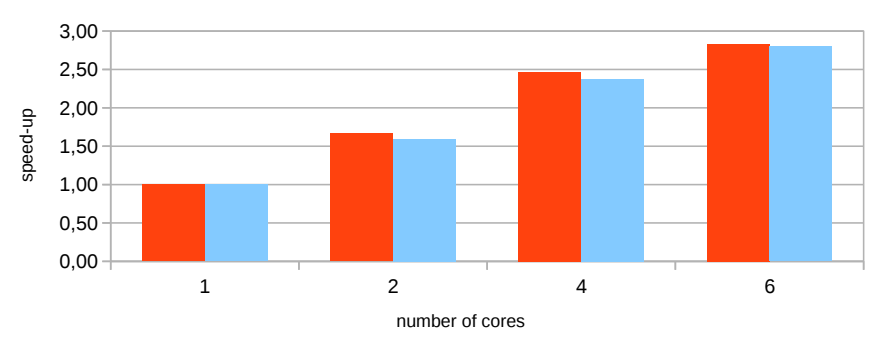

■ TGSim\_Level\_OpenMP ■ Cpp-Runtime\_Level\_OpenMP

- TGSim simulates OM-simulation work flow very well
- To simplify comparing, the OpenMP-OM-Cpp-Runtime results will be in every diagram

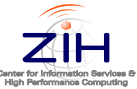

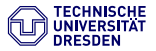

## Results - Benchmark Dynamic Methods

Model: Modelica.Fluid.Examples.BranchingDynamicPipes System: Intel Xeon E5-2690 8x 2.90GHz, Linux

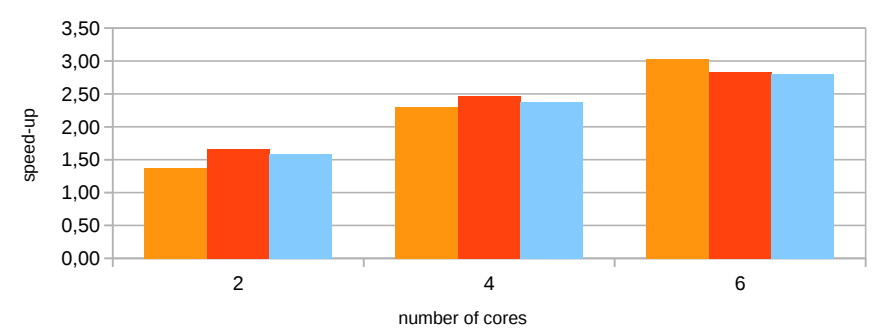

■ TGSim\_IntelTBB ■ TGSim\_OpenMP ■ Cpp-Runtime\_OpenMP

- IntelTBB is comparable to OpenMP
- $\bullet$  Small disadvantage: Initialization time of IntelTBB ist 3700 $\mu$ s and of OpenMP  $4\mu s$

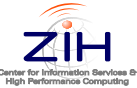

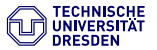

#### Results - Benchmark Static Methods

Model: Modelica.Fluid.Examples.BranchingDynamicPipes System: Intel Xeon E5-2690 8x 2.90GHz, Linux

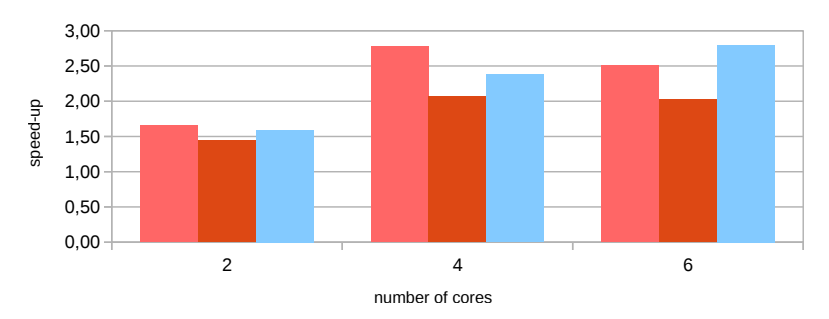

■ TGSim\_Pthread ■ TGSim\_MPI ■ Cpp-Runtime\_OpenMP

- PThread Performance in the first test cases better
- Static parallelization depends on scheduling

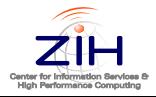

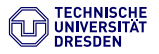

#### Results - Benchmark Scheduling

Model: Modelica.Fluid.Examples.BranchingDynamicPipes System: Intel Xeon E5-2690 8x 2.90GHz, Linux

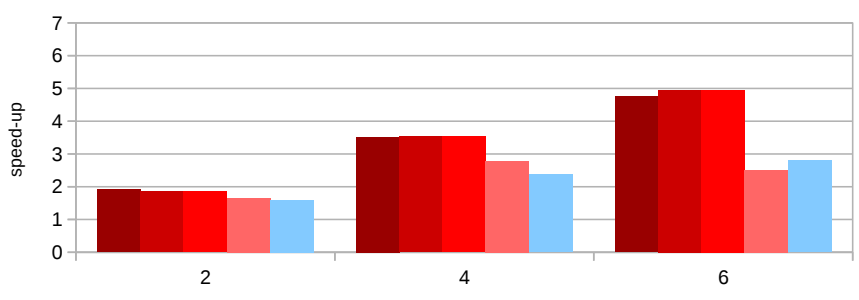

**MCP DLS ETF LVL Cpp-Runtime** 

number of cores

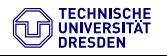

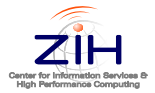

#### Results - Benchmark Scheduling

Model: Modelica.Fluid.Examples.BranchingDynamicPipes System: Intel Xeon E5-2690 8x 2.90GHz, Linux

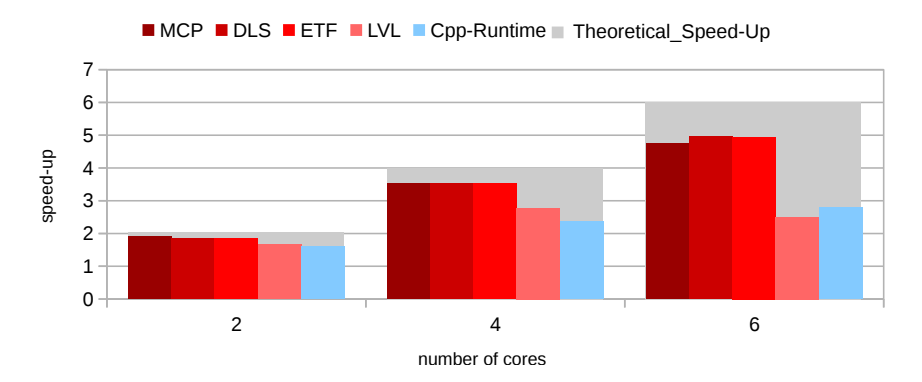

• Proper scheduling leads to high improvements

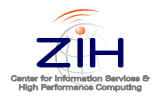

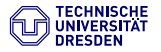

Summary

- With increasing number of cores static scheduling performs better than dynamic
- Scheduler which consider communication costs comparable in performance and much better than other
- PThreads fastest parallelization method, OpenMP and IntelTBB comparable

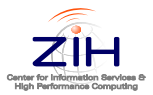

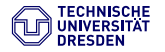

Summary

- With increasing number of cores static scheduling performs better than dynamic
- Scheduler which consider communication costs comparable in performance and much better than other
- PThreads fastest parallelization method, OpenMP and IntelTBB comparable

Future Work

**Extend HPCOM OpenModelica library including TGSim optimizations** 

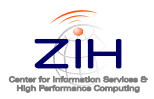

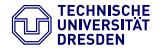

# Thank you for your attention.

E-Mail: marc.hartung@tu-dresden.de

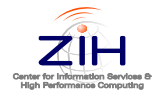

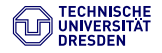

#### Test Framework TGSim II

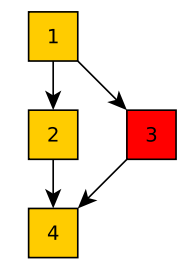

#### MPI example

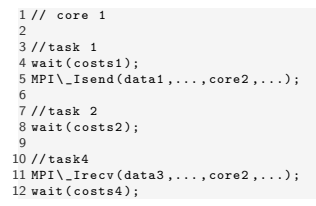

```
1 // core 2
 \overline{2}3 // task 3
 4
 5 MPIIrecv ( data1 ,... , core1 ,...);
 6
 7
8 wait ( costs3 );
 \circ10
11 MPIsend ( data3 ,... , core1 ,...);
```
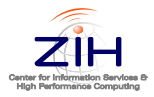

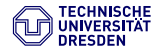